### Come preparare gli esecutivi di stampa. **TOTEM REBOARD**

### **SEGUI ATTENTAMENTE LE ISTRUZIONI**

#### **1b - se scegli il formato JPG**

- Esporta il tuo file in formato PDF in scala 1:1 senza protezione password
- Risoluzione non meno di 150dpi
- Metodo colore CMYK
- profilo colore Fogra 39

### **1b - se scegli il formato JPG**

- Esporta il tuo file in formato JPG in scala 1:1
- Compressione non meno di 10
- Risoluzione non meno di 150dpi
- Metodo colore CMYK
- profilo colore Fogra 39

# **2 - FONT**

TUTTI i font devono essere trasformati in tracciato

Non si assicura la buona leggibilità per testi di corpo inferiore a 5,5 mm (15,6 pt), le lettere minuscole devono avere un'altezza minima di 3 mm.

# **3 - ABBONDAGGI**

1cm di abbondaggio sul perimetro incluso nel file NO CROCINI di registro, se hai dubbi scarica i template

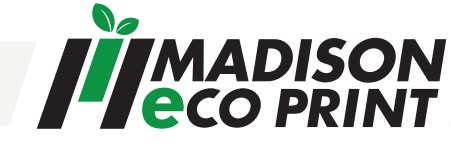

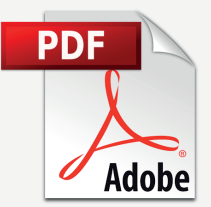

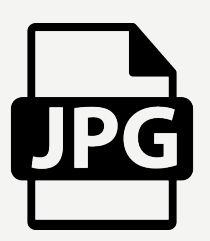